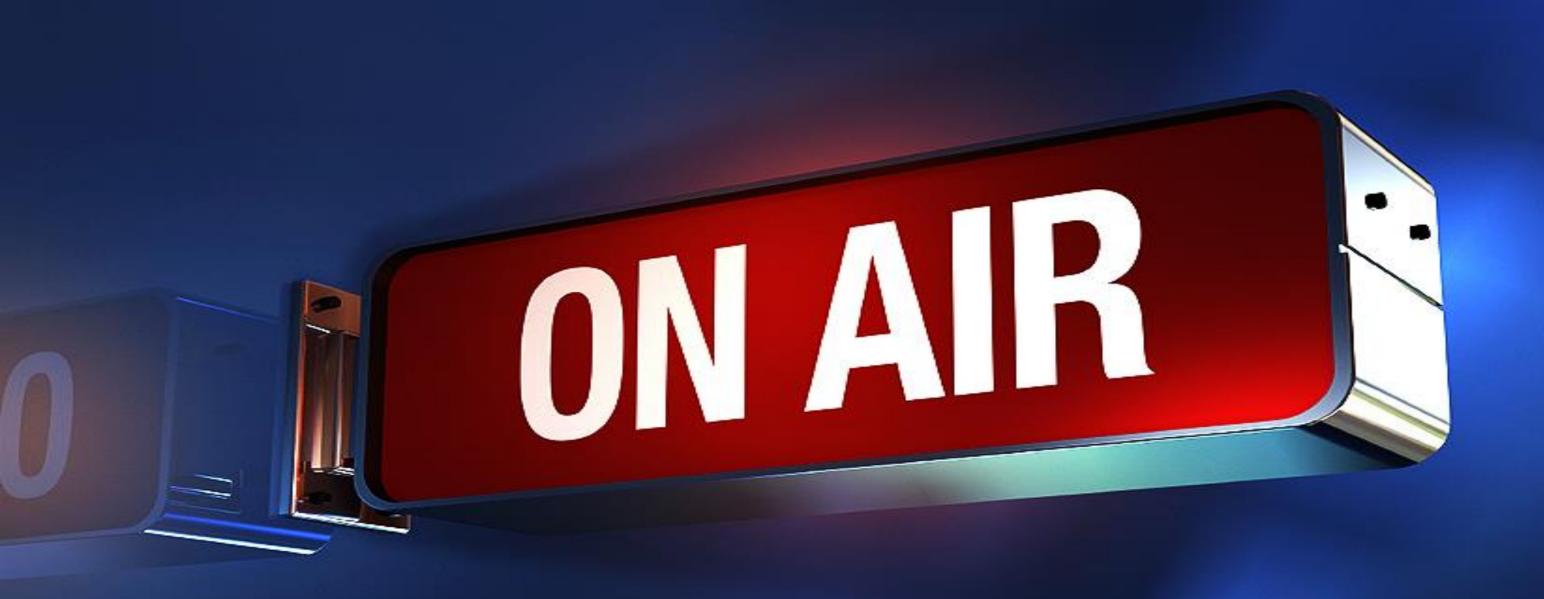

# Remote Link How To With Paul On Call

sermon.net

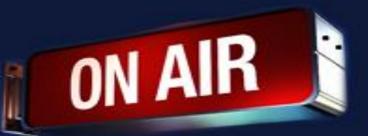

## Remote Link For Streaming

With the changing times your church may be shut down from meeting inside the building or you may want to have a service outside. Having a wired ethernet plug or having a wireless connection may be hard to come by. Here are two solutions that are budget friendly and work well.

### Options:

- 1. Point To Point Wireless Link: You can use either the Ubiquiti NSM5 or the TP-Link N300 this is a wireless link if you have local internet close by. Rated to go 5-10 miles if you have a clear line of site. Most use these a lot closer normally around 1,000 yards. Keep in mind that Line Of Sight means that you should be able to see the 2 antennas without any obstruction. Ubiquiti calls this setup a point to multipoint. TP-Link Calls this bridge mode. Both work the same way. It is just like having an ethernet jack where you need it. You can also hook a switch or an access point up to the remote end if you need more than 1 connection.
- 2. Using a hotspot or your phone as a hotspot. LTE is a great way to stream when you don't have local internet around. This is how the tv stations broadcast when out in the field. You can use a dedicated hotspot or your phone as a hotspot. Many streaming devices will only work with an ethernet jack(hardwired plug). To turn your hotspot or phone into an ethernet jack you would need this travel router. GL.iNet GL-AR750

#### Links:

- Ubiquiti NSM5
- TP-Link 2.4GHz N300
- GL.iNet GL-AR750 Travel Router

By Paul Wood Paul On Call

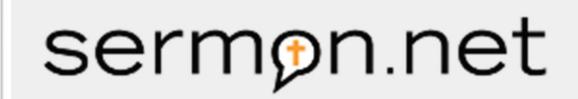

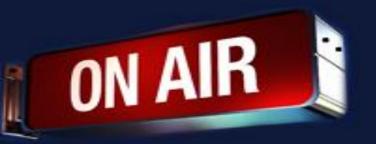

# **Remote Link For Streaming**

## Basic Setup of the Point To Point (MultiPoint)

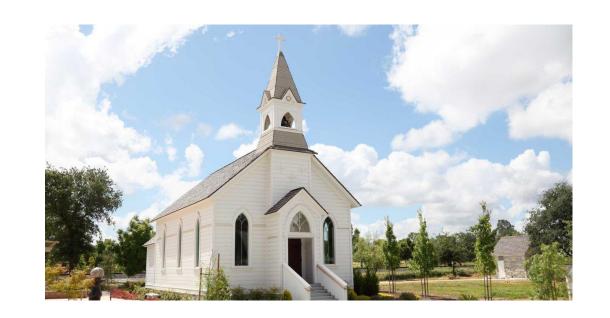

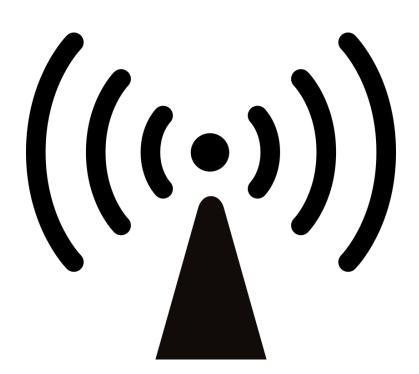

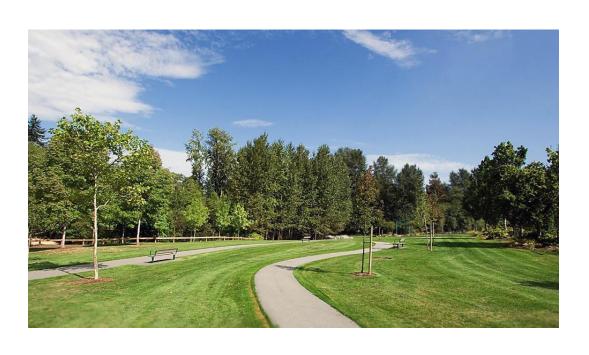

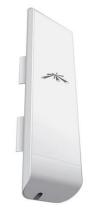

Two Way Microwave Network Connection

Local internet from building

sermon.net

Remote Outdoor Site – Plug into power and you now have an ethernet jack

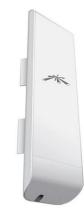

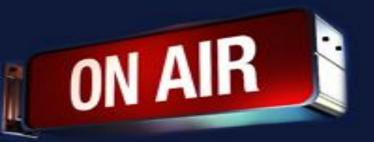

## **Remote Link For Streaming**

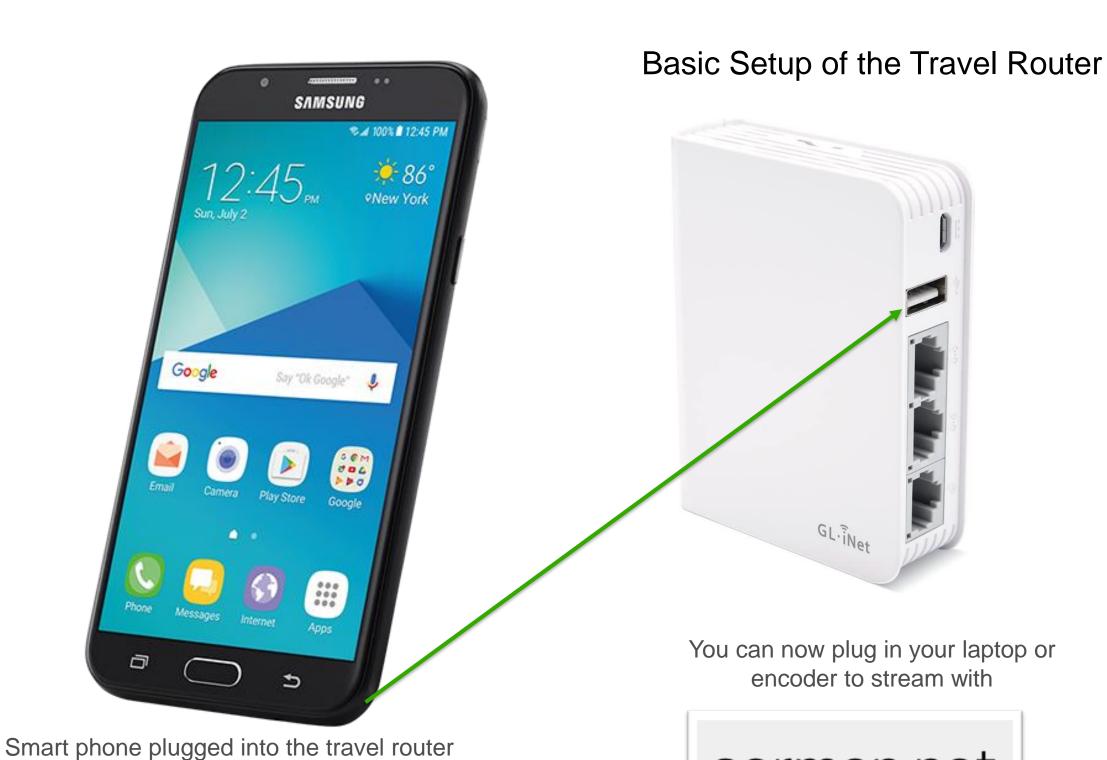

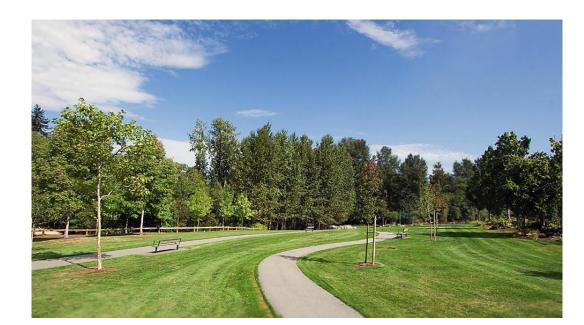

Remote Location

NOTE: This will use your phone or hotspot's data as a hotspot. Extra charges my happen with your provider.

sermon.net

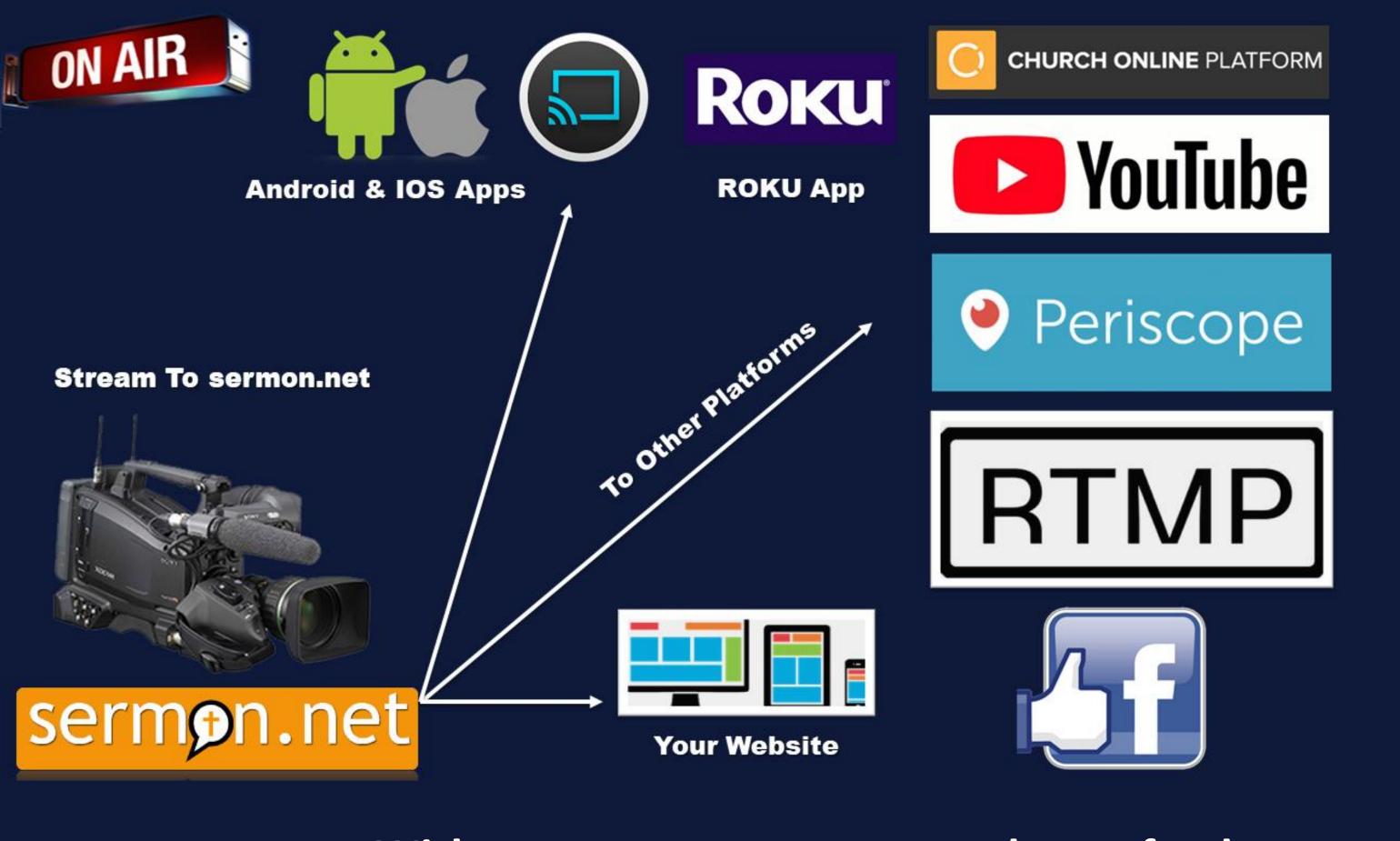

With sermon.net you can send your feed to all of these platforms